# **World 44 Data - User Guide**

Please input the following settings into your phone:

### **Phone Settings**

- APN: mobiledata APN stands for: Access Point Name
- 
- 
- 

• User ID: (Leave empty) Not all phones offer this choice • Password: (Leave empty) Not all phones offer this choice

• Data Roaming ON: Not all phones offer this choice

**................................................**

### **Tips**

**How to find** All phones are different in the manner used to access **Settings the menu settings functions. Many phones call the** function "Connection settings", but it may be necessary to check your phones User Guide for the details on how to find the correct menu functions

.

### **Activate Data connection**

Select Data type Some phones will give the option to change the data connection type:

- 1. 2G / GPRS
- 2. 3G / HSDPA
- 3. Automatic

It is best to select Automatic, but if this causes problems with the way the phone works then switch to 3G / HSDPA. If you are unable to make calls while set to 3G / HSDPA then it will be necessary to manually change network. If you still can't make calls on different networks then it will be necessary to either keep the phone on GSM, and not be able to use Data, or purchase a more modern advanced phone.

### **Troubleshooting**

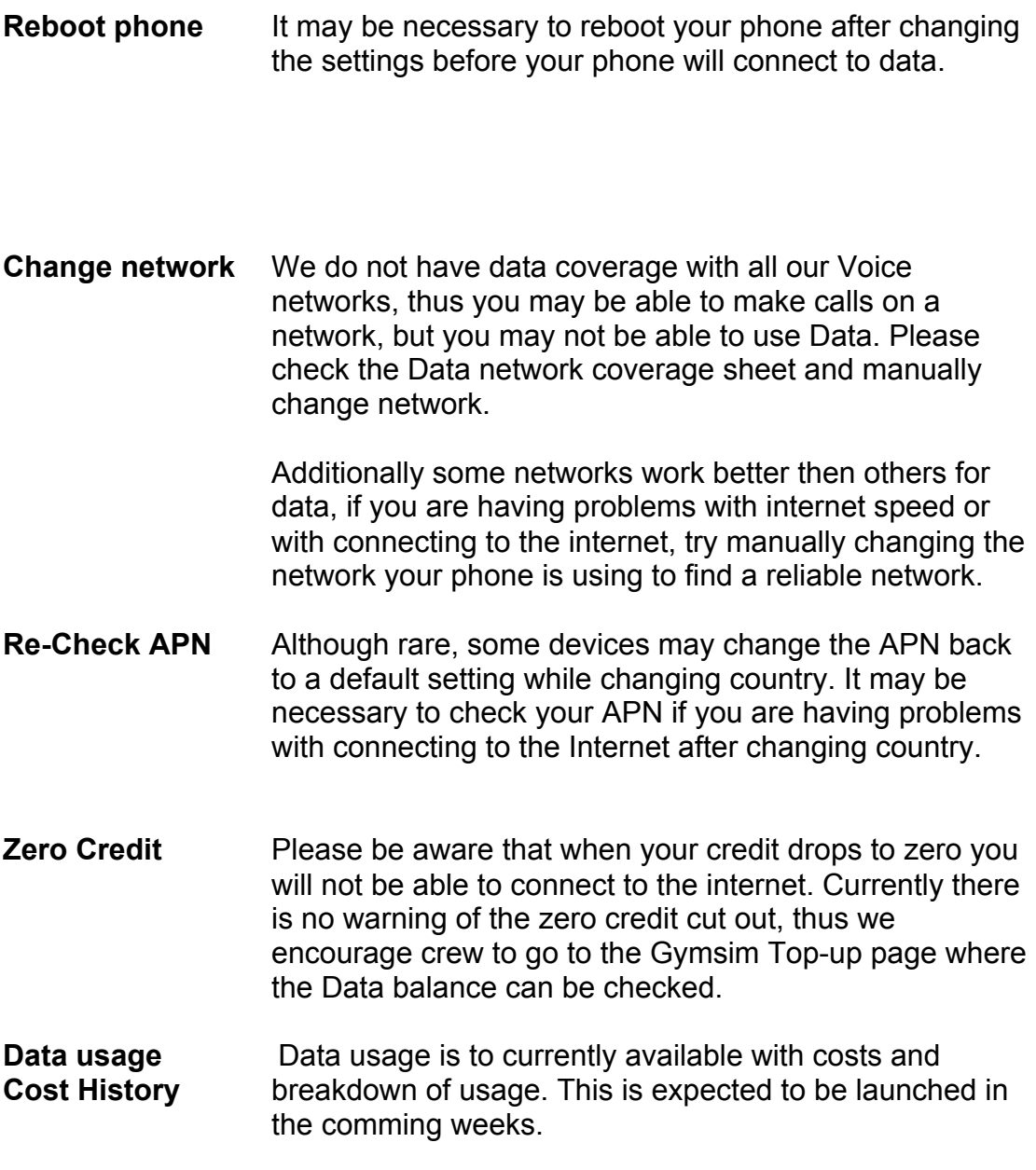

### **Blackberry**

Blackberry/Rim Ltd requires information of a users location, network and device ID. Due to the nature of our Global Roaming hub it is not possible for us to supply Blackberry with this information and thus we are unable to support Blackberry devices with Data.

We do support all other devices for data.

**................................................**

If you need further help with Data please don't hesitate to contact support@gymsim.com

# **Data /Broadband technologies and speeds**

Your Gymsim card will connect to the internet at the fastest speeds available. These speeds are dependant on the speed capability of your device and more importantly of the local network.

When traveling, your device will connect to networks that use different data technologies. The different technologies have different speeds of internet access. The more advanced the technology used, the faster the speed.

The speed of your Internet connection is based completely on what technology the local network can offer you. The technologies supported change from network to network, region to region.

Your device will always try to choose the fastest connection technology automatically, but, for example your device will fall back to 2G / GPRS (If available) if it cannot find a 3G/ 3.5 G signal.

### **Download speeds**

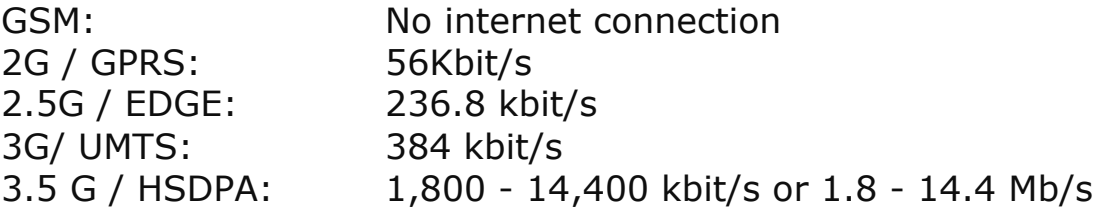

### **GSM**

GSM cannot be used for data transfer.

GSM is displayed on your device as having signal bars but with no other icons indicated.

# **2G / GPRS**

2G / GPRS is slow and so is very difficult to brows the Internet with, although it is still useful for downloading emails. 2G has substantial global coverage, it can be found in the rural areas of most  $1<sup>st</sup>$  world countries and in the main areas of population in 3rd world countries.

GPRS is normally shown on your device by a G icon next to the signal bar.

# **2.5 G / EDGE**

2.5 G / EDGE is still essentially 2G but uses multiple 2G connections combined at the same time. It is still slow and can be unstable, but is considerably faster then regular 2G.

2.5 G / EDGE is normally shown on your device by an E icon next to the signal bar.

## **3G / UMTS**

3G / UMTS is medium speed, although it is still tedious to brows the Internet.

3G is normally shown on your device with a 3G icon next to the signal bar.

# **3.5 G/ HSPDA**

3.5 G / HSDPA is essentially enhanced 3G. Is the fastest way of connecting to the internet. Speeds range from 1.8, 3.6, 7.2 to 14 Megabits per second (Mb/s). The speed of the connection is dependant on your location and what technology variation the local networks support in your area. Speeds of 3.6mb/s and up make browsing the Internet quick and comfortable.

The fastest speeds are normally only found in the main  $1<sup>st</sup>$ world cities. HSDPA is not normally supported in 3<sup>rd</sup> world countries.

It should be checked on your device what speeds of HSDPA it is capable of.

3.5 G / HSDPA is shown with an H icon on many devices.

## **Data speeds – The real experience**

The actual speed of your Internet connection depends on many factors, the two most important are:

- 1. Your distance from the local Antenna / Base Station that your phone is connected to. The further you are away from the Station, the slower your Internet speed.
- 2. The amount of data being currently used by other clients on the local Station. The greater the traffic usage, the slower the data speed will be for everyone.

The fastest speeds are output by the most recent technologies and thus are the hardest to find. Your phone will rarely be connected to a network which has the fastest possible speeds. HSDPA at 3.6mb/s are becoming the norm in most  $1<sup>st</sup>$  world cities, but in rural country areas GPRS is normal. In 3<sup>rd</sup> world countries GPRS is generally all that is available.